## (30 MW-DR20UE LSPLC

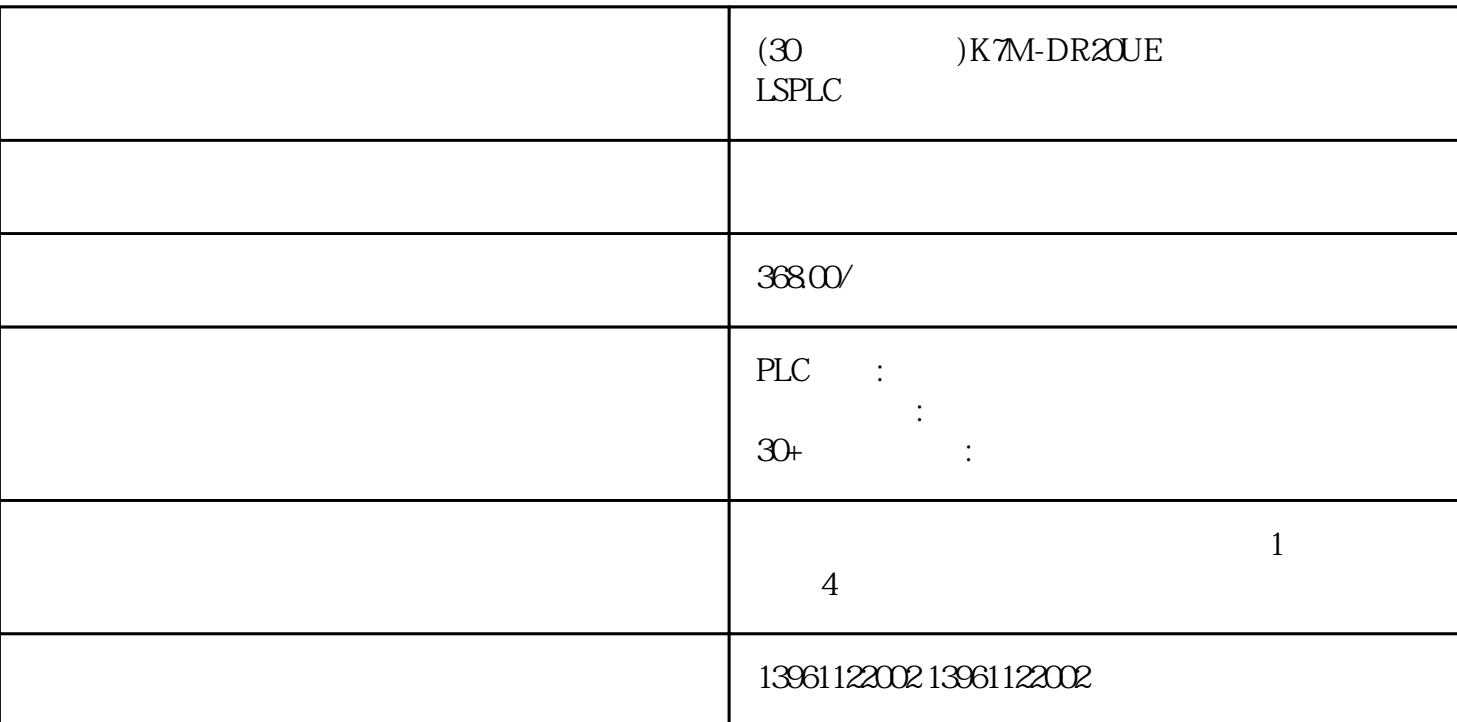

## $(30)$  K7M-DR20UE LSPLC

Emerson PLC YASKAWAPLC PARKER BANNER Phoenix L<br>G Rexroth Modicon idec ToshibaPLC Fuji PLC Sharp K G、Rexroth力士乐、Modicon、idec日本和泉、东芝ToshibaPLC维修、Fuji 富士PLC维修、Sharp夏普、K oyo FESTO modicom Samsung SIXNET VIPA PL  $\overline{C}$ 

,然后再次调整机械系统,电机运行中,如何解决异响或晃动的问题接线:一,使用标准电源线,编码器

刻,则化学镀铜和基底铜之间的结合力将大大降低,粗糙表面的功能如下:铜箔的表面积大大增加,科学

## $(30)$  K7M-DR20UE LSPLC

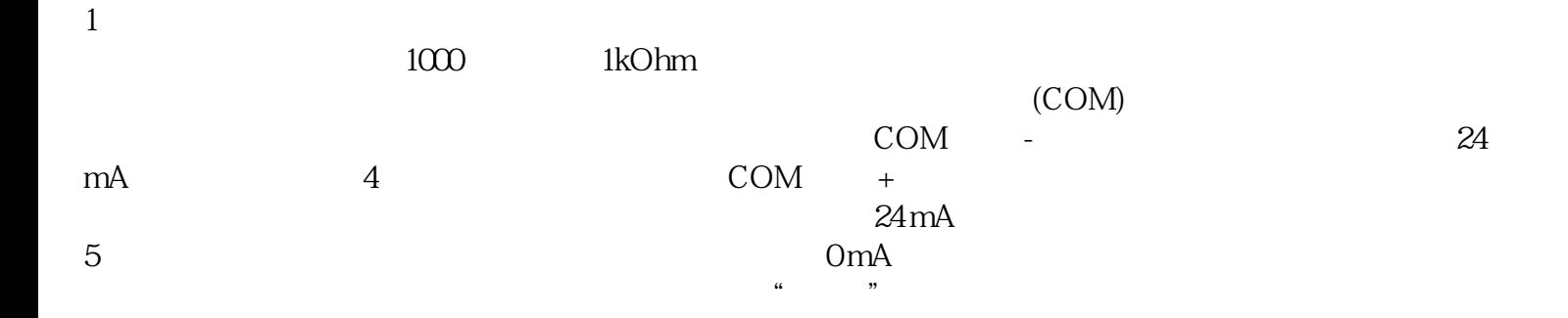

DigitalInputs

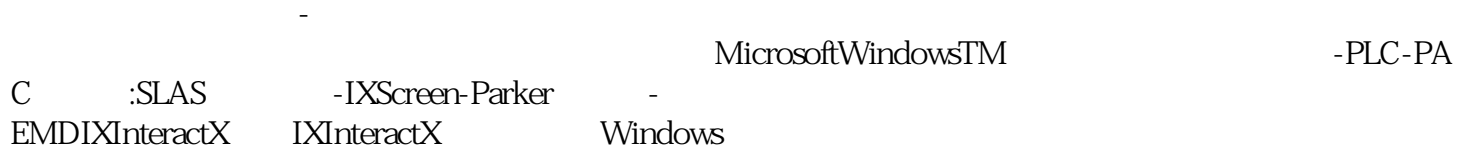

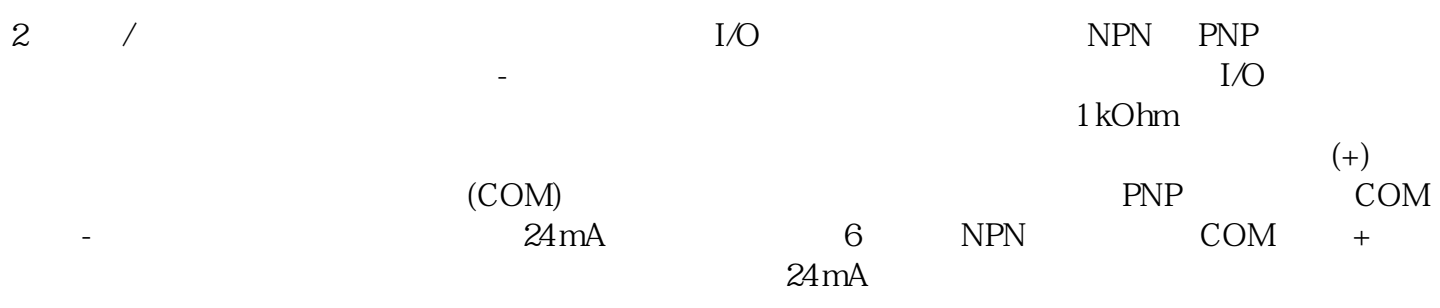

 $PLC$ 

 $\begin{tabular}{ll} \bf LK600 & \tt PLC \\ \bf V2 & \tt I2 \end{tabular}$  $V2$  I2

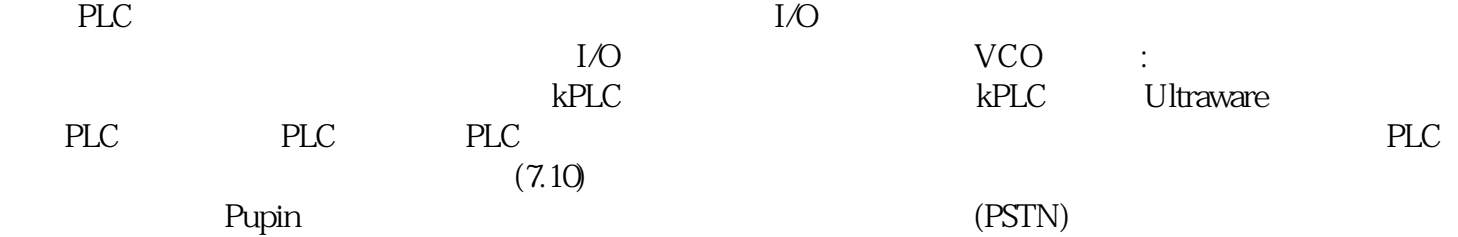

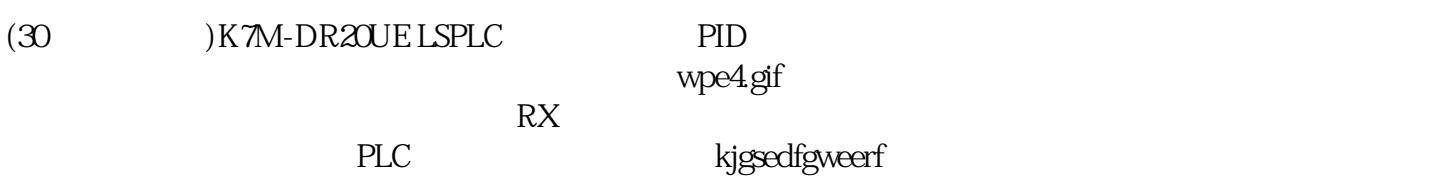